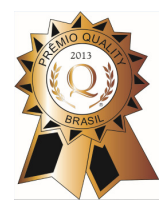

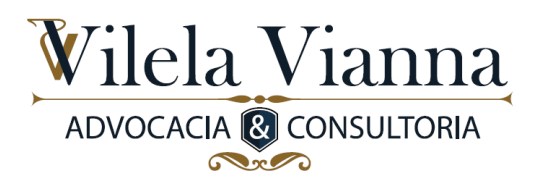

Prezados clientes;

Publicada em 24/09/2014, a Portaria Interministerial MPS/MF nº 438 traz informações sobre o FAP a ser aplicado em 2015, bem como os róis dos percentis de frequência, gravidade e custo das atividades econômicas.

## **Percentis divulgados - CNAE**

Esclarecemos, de início, que os percentis divulgados na referida Portaria se referem aos resultados das atividades econômicas (CNAE), e não de cada empresa individualmente analisada. Assim, esses dados não serão utilizados para o cálculo do FAP que vigorará em 2015 para sua empresa, sendo necessário aguardar a divulgação de seu Extrato individualizado, o que ocorrerá em 30/09/2014.

A divulgação dos percentis dos CNAE's nos serve, contudo, para demonstrar como ficou a média do setor e para que sua empresa verifique se seus próprios resultados (a serem divulgados em 30/09/2014) ficaram abaixo ou acima dessa média.

Também servem para solicitarmos judicialmente o reenquadramento do SAT para algumas atividades econômicas, já que a referida tabela comprova uma baixa acidentalidade para diversas categorias, em contradição à alíquota básica de 3% atualmente praticada. Citamos como exemplo:

- CNAE 710301 (extração de minério de ferro): paga 3% e deveria pagar 1%
- CNAE 892402 (extração de sal-gema): paga 3% e deveria pagar 1%
- CNAE 1011-2/03 (Frigorífico abate de ovinos e caprinos): paga 3% e deveria pagar 2%
- CNAE 1065103 (fabricação de óleo de milho refinado): paga 3% e deveria pagar 1%
- CNAE 1411801 (confecção de roupa íntima): paga 3% e deveria pagar 2%
- CNAE 1922599 (fabricação de produtos derivados do petróleo): paga 3% e deveria pagar 1%

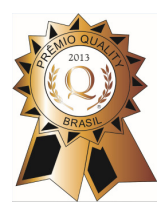

l

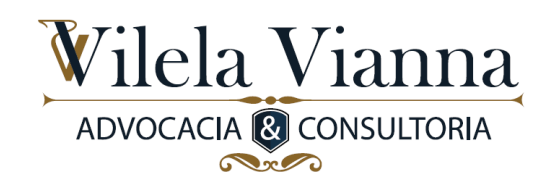

- CNAE 4647802 (comércio atacadista de livro): paga 3% e deveria pagar 1%
- CNAE 5111100 (transporte aéreo de passageiros): paga 3% e deveria pagar 2%
- CNAE 6021700 (atividade de televisão aberta): paga 3% e deveria pagar 1%

## **FAP 2015 – Informações importantes – Prazos**

A Portaria MPS/MF 438/2014 traz também orientações gerais sobre a divulgação e contestação do FAP a vigorar em 2015, sendo elas as seguintes:

- $\bullet$  Divulgação do extrato na internet<sup>1</sup>: 30/09/2014
- Contestação para aplicação da trava em caso de morte ou invalidez<sup>2</sup>:  $01/10/2014$  a  $31/10/2014$
- Contestação para aplicação da trava em caso de rotatividade excessiva<sup>3</sup>:  $01/10/2014$  a  $31/10/2014$

 $2$  Caso o cálculo do FAP resulte valor inferior a 1,0 e havendo morte ou invalidez registradas no período de apuração (2012/2013) a empresa ficará impedida de utilizar o desconto, devendo aplicar no FAP neutro, de resultado 1,0000. Nessa hipótese, poderá elaborar a contestação (prazo até 31/10/2014) comprovando investimentos em recursos materiais, humanos e tecnológicos na área de segurança do trabalho. Essa comprovação é feita em um formulário próprio, que será disponibilizado no site da Previdência Social no dia 01/10/2014. A empresa deverá preencher o formulário e transmiti-lo eletronicamente. Deverá também imprimir o Demonstrativo e apresentá-lo ao Sindicato dos Trabalhadores (de sua categoria preponderante). O Sindicato precisa homologar o documento (eletronicamente, até o dia 18/11/2014). Após o envio da homologação, a empresa deverá consultar o resultado também na internet (mediante sua senha de acesso), no intuito de verificar se poderá, ou não, aplicar o FAP em seu resultado original, com desconto.

 $3$  Caso o cálculo do FAP resulte valor inferior a 1,0 e havendo rotatividade superior a 75% no período de apuração (2012/2013) a empresa ficará impedida de utilizar o desconto, devendo aplicar no FAP neutro, de resultado 1,0000. Nessa hipótese, poderá elaborar a contestação (prazo até 31/10/2014) comprovando

<sup>&</sup>lt;sup>1</sup> A empresa deve acessar a página da Previdência Social (http://www.previdencia.gov.br/acesso-ao-fapdocumentos-de-apoio-editais-de-intimacao-e-editais-de-publicacao-de-resultado-de-julgamento/) e acessar seu Extrato, informando a raiz do CNPJ e senha de acesso, previamente cadastrada na Receita Federal (é a mesma senha utilizada para obtenção da CND).

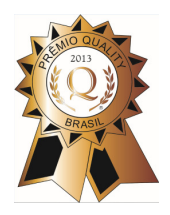

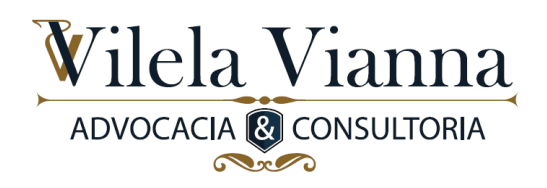

• Contestação dos dados do Extrato / irregularidades: 30/10/2014 a 01/12/2014

É extremamente importante que a empresa confira **todos** os dados de seu Extrato FAP e que apresente defesa/contestação das irregularidades identificadas, mediante formulário eletrônico (disponível no site da Previdência Social) até 01/12/2014.

Protocolada a defesa/contestação, eventual acréscimo do tributo trazido pelo FAP (para FAP superior a 1,00) terá efeito suspensivo, ou seja, não poderá ser exigido pela União, até que seja proferida a decisão pelo DPSSO - Departamento de Políticas de Saúde e Segurança Ocupacional. A decisão proferida pelo DPSSO será publicada no Diário Oficial da União e dela caberá recurso para a SPPS – Secretaria de Políticas de Previdência Social – no prazo de 30 (trinta) dias. Referido recurso mantém o efeito suspensivo do FAP e sua decisão também será divulgada no Diário Oficial da União.

Nosso escritório trabalha com a conferência do Extrato, a apresentação das defesas/contestações/recursos e também com ações judiciais referentes ao SAT/FAP, razão pela qual nos colocamos à disposição para eventuais esclarecimentos adicionais.

Cordialmente,

umne

<u>.</u>

Cláudia Salles Vilela Vianna Mestra pela PUC/PR OAB/PR 26.744 – OAB/SP 299.007 – OAB/MG 63.080

investimentos em recursos materiais, humanos e tecnológicos na área de segurança do trabalho. Essa comprovação é feita em um formulário próprio, que será disponibilizado no site da Previdência Social no dia 01/10/2014. A empresa deverá preencher o formulário e transmiti-lo eletronicamente. Deverá também imprimir o Demonstrativo e apresentá-lo ao Sindicato dos Trabalhadores (de sua categoria preponderante). O Sindicato precisa homologar o documento (eletronicamente, até o dia 18/11/2014). Após o envio da homologação, a empresa deverá consultar o resultado também na internet (mediante sua senha de acesso), no intuito de verificar se poderá, ou não, aplicar o FAP em seu resultado original, com desconto